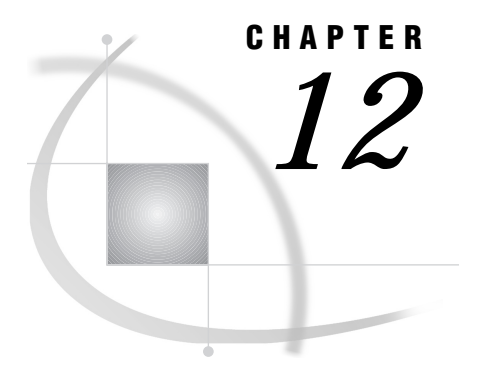

# The CNTLLEV= Data Set Option

*Introduction* **117** *Syntax* **117** *Examples* **118**

# Introduction

Data set options are those that appear after SAS data set names. They specify actions that apply only to the processing of the SAS data set with which they appear. In SAS/SHARE software, SAS data sets can be shared by several users. The CNTLLEV= option specifies the level of shared access to SAS data sets. Data set options are specified in parentheses after the SAS data set name.

## **Syntax**

#### (CNTLLEV=MEM|REC)

This option specifies the level at which shared update access to a SAS data set is denied. A SAS data set can be opened concurrently by more than one SAS session or by more than one statement, window, or procedure within a single session. For example, with the FSEDIT procedure you can request two windows for the same SAS data set in one session. You can use only one of the following arguments with the CNTLLEV= data set option:

#### MEM

specifies that concurrent access is controlled at the SAS data set (or member) level. Member-level control restricts concurrent access to only one update access but allows read access to many sessions, procedures, or statements.

#### REC

specifies that concurrent access is controlled at the observation (or record) level. Record-level control allows more than one update access to the same SAS data set but denies concurrent update of the same observation. If you use CNTLLEV=REC, you can access the same SAS data set with two FSEDIT windows.

By default, SAS procedures permit the greatest degree of concurrent access possible while guaranteeing the integrity of the data and the data analysis. Some statements and commands require member-level control and ignore the

CNTLLEV= option. See *SAS Language Reference: Dictionary* for more information about this option.

### Examples

```
set datalib.fuel (cntllev=rec) point=obsnum;
set datalib.fuel (cntllev=mem);
by area;
```
The first SET statement changes the control level from the default of member to the record level by specifying the CNTLLEV= option. The second SET statement changes the control level from record to the member level. This might be done to ensure that a data set does not change while you are processing it. See "Changing the Data Set Option Default Object" on page 73 for more information.

The correct bibliographic citation for this manual is as follows: SAS Institute Inc., *SAS/ SHARE User's Guide, Version 8*, Cary, NC: SAS Institute Inc., 1999. pp. 247.

#### **SAS/SHARE User's Guide, Version 8**

Copyright © 1999 by SAS Institute Inc., Cary, NC, USA.

ISBN 1–58025–478–0

All rights reserved. Printed in the United States of America. No part of this publication may be reproduced, stored in a retrieval system, or transmitted, in any form or by any means, electronic, mechanical, photocopying, or otherwise, without the prior written permission of the publisher, SAS Institute Inc.

**U.S. Government Restricted Rights Notice.** Use, duplication, or disclosure of the software by the government is subject to restrictions as set forth in FAR 52.227–19 Commercial Computer Software-Restricted Rights (June 1987).

SAS Institute Inc., SAS Campus Drive, Cary, North Carolina 27513.

1st printing, September 1999

SAS® and all other SAS Institute Inc. product or service names are registered trademarks or trademarks of SAS Institute Inc. in the USA and other countries.® indicates USA registration.

 $\overline{\text{IBM}}^{\circ}$ , AIX®, DB2®, OS/2®, OS/390®, RMT $^{\text{TM}}$ , RS/6000®, System/370 $^{\text{TM}}$ , and System/390® are registered trademarks or trademarks of International Business Machines Corporation. ORACLE® is a registered trademark or trademark of Oracle Corporation. ® indicates USA registration.

Other brand and product names are registered trademarks or trademarks of their respective companies.

The Institute is a private company devoted to the support and further development of its software and related services.